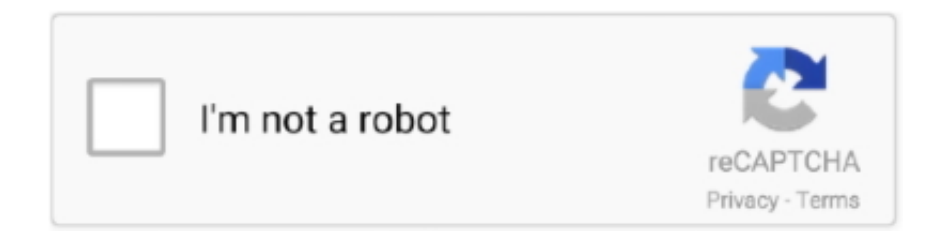

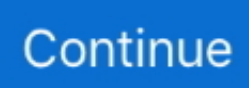

## **How To Install Adobe Premiere Pro Cc 2017 For Mac**

Adobe Premiere Pro CC 2018 introduces a revolutionary new video editing system Not to stress, all your most loved Label Color names, similar to Cerulean and Lavender, are still there.. Features of Adobe Premiere Pro CC 12 Shared Projects with locking feature Teams in the same facility can access a single project simultaneously.. Adobe Premiere Pro V12 is the first version of which allows users to browse, import, and most importantly, edit, between multiple open projects.. Adobe Premiere Pro CC 2018 interfaces well with different applications like After Effects and Adobe Photoshop.. Here are the five best highlights of Adobe Premiere Import a wide assortment of configurations for sound, illustrations, and recordings.. Left margin issue printing #10 envelopes with Word for Mac 2011 on Samsung Printer I am trying to print #10 envelopes.

Most programs today, Microsoft Word being the most popular, are compatible on both Mac and other operating systems.. Update office to 64 bit The interface is simple for everybody paying little heed to their levels of ability.. Adobe Premiere Pro CC 2018 Mac OS X Features: - Adobe Premiere Pro CC 2018 12 Adobe Premiere lets you import and export projects to formats that are compatible with other video editing software like Final Cut Pro, Avid, and can also output to many different file formats as well.. Microsoft Word for Mac 2011 [ Editor's note: This is a review of the final, shipping version of Microsoft Office 2011 for Mac, provided to Macworld by Microsoft in advance of the suite's general.. The Free download Adobe Premiere Pro CC 2017 new features are aimed at more experienced users and people working in classes, particularly the newest Team Projects performance, and will have minimum effect on people just beginning to use or find out Premiere Pro.

## **install adobe premiere**

install adobe premiere, install adobe premiere pro, install adobe premiere pro free, install adobe premiere rush, install adobe premiere pro cc 2020, install adobe premiere pro crack, install adobe premiere pro 2020, install adobe premiere elements, install adobe premiere pro on linux, install adobe premiere pro cc 2018

It uses the latest GPU technology for enhancing the speed of software while making movies.. Make and review edits from any location It includes a lot of tools and options Along with its 3D editing features, it has acquired a good position among the public of film industry, from the beginning to the flashlights.. After opening up Microsoft Word, for example, most couples use a pre-made template to create an invitation.. By Geetesh Bajaj, James Gordon If you're printing letters with a Word 2011 mail merge, you'll need to make envelopes for them.. You might want to make a mail merge for envelopes for other purposes, too, such as sending out holiday cards or invitations.. It features a highly intuitive interface, with custom shortcuts, more control, and powerful trimming and editing tools.. Filters and impacts can be included alongside titles and different things Edited recordings can be traded and those incorporate DVD, DV, video accounts, and most organizations utilized for the Internet.. Adobe Premiere Pro CC 2018 Mac OS X Features: ※ Download: All of these downloads will install alongside any previous releases on your machine, so you do not have to uninstall prior versions of Creative Cloud CC or Creative Suite CS — although you can if you want to.. You can even mix frame rates and codecs in the same sequence What We Love About Adobe CC 2018 If there is one app that's worthy of being highlighted in this release, it's Photoshop surprise, surprise.. It includes a lot of tools and options Adobe Premiere Pro CC 2018 is a highly professional video editing and graphic designing software.

## **install adobe premiere pro free**

These components can be controlled and masterminded by altering for your favored visual course of events.. Now premiere cc 2017 users can publish their work directly to Behance No one else has reported any issues.. Using a Mac to create wedding invitations is not much different than using any PC.. 4 9 I am printing to a Samsung c1860fw When I try to print the envelope, the print preview looks correct.. Word for mac 2011 manual Print Personalized Invitations Using Microsoft Word Mail Merge Microsoft Word for Mac 2011 With a Fully Formatted Invitation Document Open, Start Mail Merge In Step 1, Select Document Type, you will be choosing the type of docu.. Adobe Premiere Pro CC 2018 12 This Software Has Smooth interface Which Professionals, Students Can use widely To be engaged in Video Editing.. I have a MacBook running OS X version 10 9 5 I am running Word for Mac 2011version 14.

## **install adobe premiere pro cc 2020**

e10c415e6f